<?xml version="1.0"?>

<xsl:stylesheet version="1.0" xmlns:xsl="http://www.w3.org/1999/XSL/Transform" xmlns:svg="http://www.w3.org/2000/svg">

 <!-- FRIES --> <xsl:template name="fries"> <xsl:param name="muster"/> <xsl:param name="x"/> <xsl:param name="y"/> <xsl:param name="friesdx"/> <xsl:param name="friesdy"/> <xsl:param name="typ"/> <xsl:param name="r"/> <xsl:choose> <xsl:when test="\$muster='Band'"> <xsl:if test="(\$typ)=1"> <xsl:variable name="SegmentR" select="\$r"/> <xsl:variable name="segmentB" select="\$friesdx div 4.0"/> <xsl:variable name="segmentH" select="\$friesdy div 2.0"/> <svg:path d="M{(\$x)+(\$friesdx\*0.5)-(\$segmentB)},{(\$y)+(\$segmentH)} a{\$SegmentR},{\$SegmentR} 0 0,0 -{\$segmentB},{\$segmentH}" stroke="{\$stroke}" stroke-width="{Sstroke-width01}" fill="{Sfill}"/><br><svg:path d="M({\$x}+(\$firesdx\*0.5)+(\$segment}{9}),({\$y}+(\$firesdx\*0.5)+(\$segment}}),({\$y}+(\$firesdx\*0.5)+(\$segment}}),({\$y}+(\$firesdx\*0.5)+(\$segment}}),({\$y}+(\$firesdx\*0.5) </xsl:if> <xsl:if test="(\$typ)=2"><br><svg:circle cx="{(\$x)+((\$friesdx) div 2.0)}" cy="(\$y+((\$friesdy) div 2.0)}" r="{(\$friesdy div 2.0)}" stroke="(\$stroke}" stroke-width="{\$stroke-width01}" fill="{\$fill}"/><br></xsl:if> </xsl:when> </xsl:choose> <xsl:if test="((\$x)+(\$moveX)+(\$friesdx))&lt;(\$maxX)"> <xsl:call-template name="fries"> <xsl:with-param name="muster" select="\$muster"/> <xsl:with-param name="x" select="(\$x)+(\$moveX)"/> <xsl:with-param name="y" select="\$y"/> <xsl:with-param name="friesdx" select="\$friesdx"/> <xsl:with-param name="friesdy" select="\$friesdy"/> <xsl:with-param name="typ" select="\$typ"/> <xsl:with-param name="r" select="\$r"/> </xsl:call-template> </xsl:if> </xsl:template>

</xsl:stylesheet>

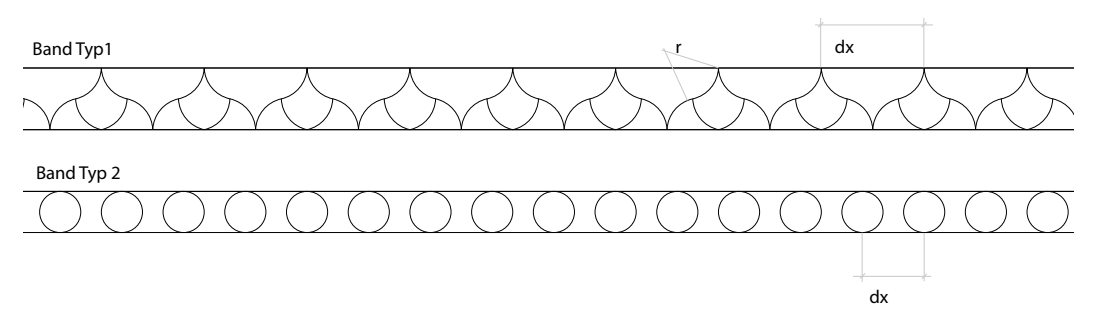

dx: Elementbreite r: Radius